## **3-1.** Description de l'action

### **Personne chargée de l'action :** Nom : AIDANE .................................................... Prénom : Malika Fonction : Animatrice Téléphone : 04.42.56.29.39 .............................. Courriel [: m.aidane@cslafarandole.fr](mailto:j.bonfy@cslafarandole.fr) ........................................ **Présentation de l'action :** Nouvelle action  $\begin{array}{ccc} | \times \end{array}$  Renouvellement d'une action

Intitulé de l'action : **Eveil Numérique**

Commune concernée : Istres

#### *Objectifs de l'action :*

– Accompagner la personne pour s'approprier et utiliser les services numériques de droit commun (caf.fr, pole-emploi.fr, impot.gouv, service public.fr, améli.fr….)

- Lever les freins liés à la mobilité numérique.
- Réduire les inégalités d'accès au numérique.
- Lever les freins à la dynamique d'insertion.

### *A quel(s) besoin(s) cela répond-il ?*

La question de la mobilité virtuelle (se déplacer auprès d'une administration par le biais d'une interface numérique) est devenue primordiale autour de l'insertion sociale et professionnelle des publics vulnérables. Ces dernières années, les accès dématérialisés aux services publics se sont multipliés, l'usage du numérique n'est plus une option mais une exigence que ce soit pour accéder à ses droits, à un emploi à l'éducation.

#### *Qui a identifié ce besoin (l'association, les usagers, etc..) ?*

Le centre social est attentif aux besoins émergents des habitants. A ce titre, un espace ressource dédié à l'accueil et l'information des publics fragilisés est maintenu sur notre structure. C'est dans ce cadre, que le centre social entend lutter contre les inégalités liées à la mobilité virtuelle. Il s'agit dans cette action d'amener la personne à devenir autonome dans sa vie quotidienne.

#### *Description de l'action (voir également page suivante) :*

Nous alternerons accueil individuel et ateliers collectifs: a) Accueil :

Un accueil individualisé sera proposé d'une part aux personnes analphabètes, et d'autre part aux personnes non initiées aux nouvelles technologies. À raison de 2 matinées par semaine. Nous entreprendrons, en leur présence et avec leur accord, les démarches à effectuer en fonction de leurs besoins.

b) Atelier numérique :

Un atelier sera proposé à raison d'une fois par semaine par groupe, les personnes seront initiées et guidées dans l'apprentissage et la familiarisation avec les interfaces numériques des administrations françaises : mettre en ligne un CV, consulter son compte, faire une télédéclaration, imprimer une attestation…

Les participants peuvent effectuer leurs démarches soit sur leur propre ordinateur portable, tablette, smartphone, soit sur les ordinateurs qui seront aménagés à cet effet.

c) Les informations collectives :

Nous mettrons en place une information collective une fois par mois, nous appuyant sur les ressources locales (associations, institutions, Elu) pour apporter une information claire et amener les personnes à connaitre leurs ressources et spécificités.

Plus en détail :

Un atelier d'insertion à l'utilisation de la plateforme informatique des différents services publics.

- initiation à l'outil informatique et à Internet.

- Familiariser la personne avec les nouveaux outils numériques des services publics.
- Mise en situation pour faire l'expérience de la réussite.
- Création de boite mail, accès aux mails sur téléphone, tablette et ordinateur.
- Sécuriser sa connexion internet.

Des Informations collectives

- Inviter les différents acteurs à venir expliquer le fonctionnement de leur institution
- connaître son environnement, se déplacer dans son environnement
- accéder aux réseaux et équipements publics
- création d'un guide d'insertion virtuelle.

#### **Date de mise en œuvre prévue (début) :**

Janvier 2016

#### **Durée prévue (nombre de mois ou d'années) :**

12 mois reconductible (hors vacances scolaires)

#### **Méthode d'évaluation et indicateurs choisis au regard des objectifs ci-dessus :**

Critères qualitatifs : Meilleure lisibilité des institutions passées aux numériques Évolution autonome dans la pratique du numérique

Critères quantitatifs : Nombre de bénéficiaires Nombre de partenaires impliqués dans le processus d'information

Indicateurs : Cahier de présence Test d'aptitude en situation réelle

#### **Public Bénéficiaire ?**

L'action s'adresse aux personnes les plus en difficultés (étrangers, seniors, personnes isolées, personnes sans ressources suffisantes pour l'achat des outils nécessaires : abonnement Internet, ordinateur, imprimante ...) dont les bénéficiaires des minima sociaux ainsi qu'aux publics déjà adhérents au centre social. Un accent particulier sera mis pour les adhérents des cours d'alphabétisation et de FLE (Français Langue Etrangère)

#### **Moyens Mis en œuvre ?**

Humains : Une chargée d'accueil 2 animateurs 1 bénévole des partenaires

Matériel : 3 ordinateurs fixes, 3 ordinateurs portables, 1 tablette une imprimante

Locaux: L'espace relais dont le centre social est locataire

# **3-2.** Budget prévisionnel de l'action

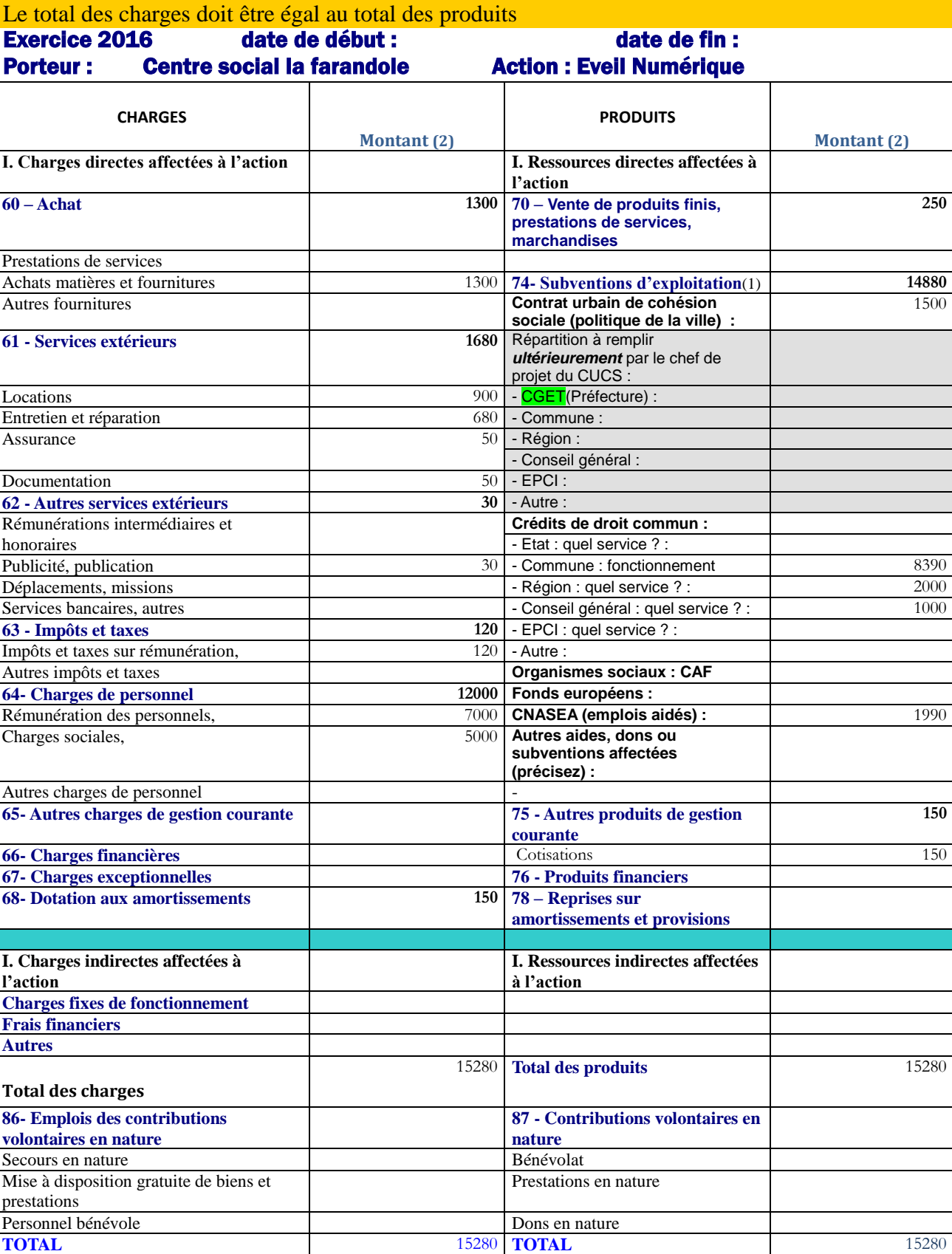

#### **L'association sollicite une subvention de**  $1\ 000 \in$

(1) L'attention du demandeur est appelée sur le fait que les indications sur les financements demandés auprès d'autres financeurs publics valent déclaration sur l'honneur et tiennent lieu de justificatifs. Aucun document complémentaire ne sera susceptible d'être demandé si cette partie est complétée en indiquant les autres services et collectivités sollicitées.